# **AI-based Audio Analysis of Music and Soundscapes**

**Fundamentals of Python Programming**

Dr.-Ing. Jakob Abeßer Fraunhofer IDMT

jakob.abesser@idmt.fraunhofer.de

© Jakob Abeßer, 2022

# **Outline**

- Python basics
- Data types
- NumPy (Numeric computing)
- Matplotlib (Data visualization)

## **Resources**

#### ■ The Python Tutorial

■ <https://docs.python.org/3/tutorial/>

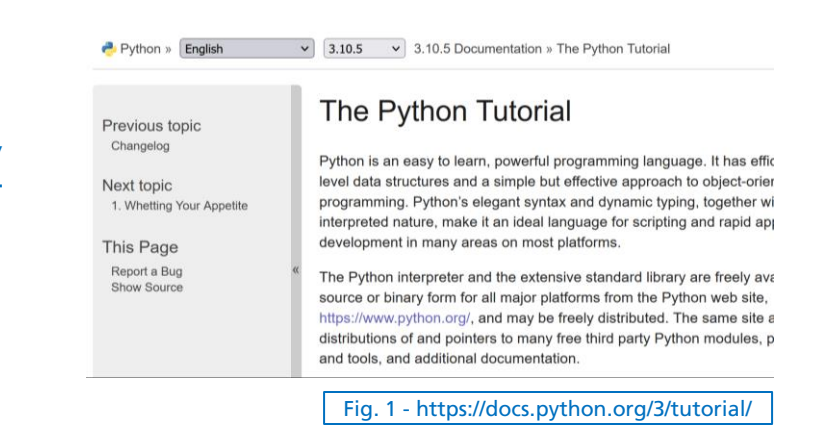

#### Preparation Course for Python

#### ■ <https://www.audiolabs-erlangen.de/resources/MIR/PCP/PCP.html>

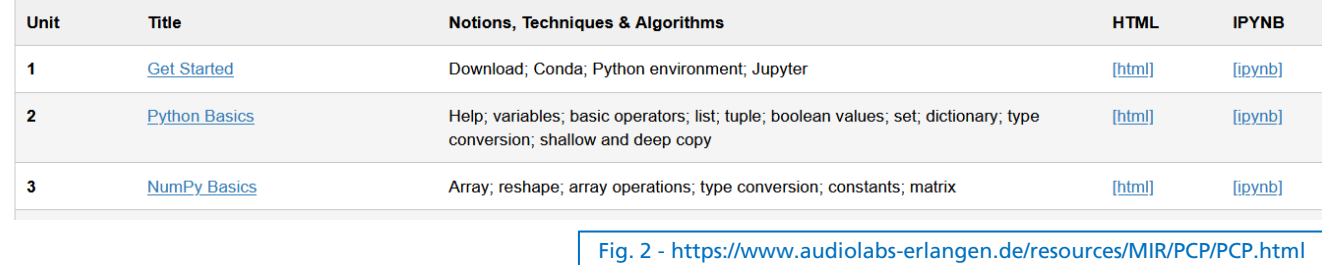

## **Resources**

■ W3 Schools – Python Tutorial

■ <https://www.w3schools.com/python>

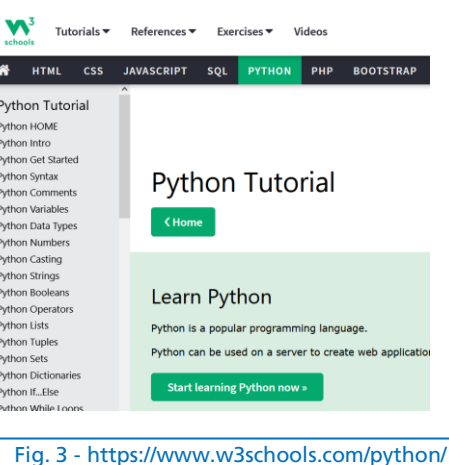

■ Python Tutorial - Python Full Course for Beginners

■ [https://www.youtube.com/watch?v=\\_uQrJ0TkZlc](https://www.youtube.com/watch?v=_uQrJ0TkZlc)

# **Python Basics**

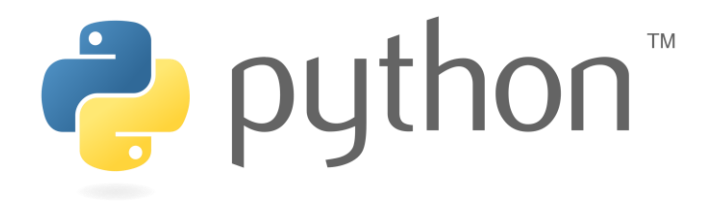

- Free & simple to learn programming language (1989)
- ◼ Cross-platform (Windows, MacOS, Linux)
- Great for rapid prototyping
- Interpreted language (not compiled)
- Application Scenarios
	- **■** Science
	- Web Development
	- Data Science / Data Visualization
	- Machine Learning / Artificial Intelligence
	- Desktop GUIs

# **Python Basics Workflow**

■ Common workflow

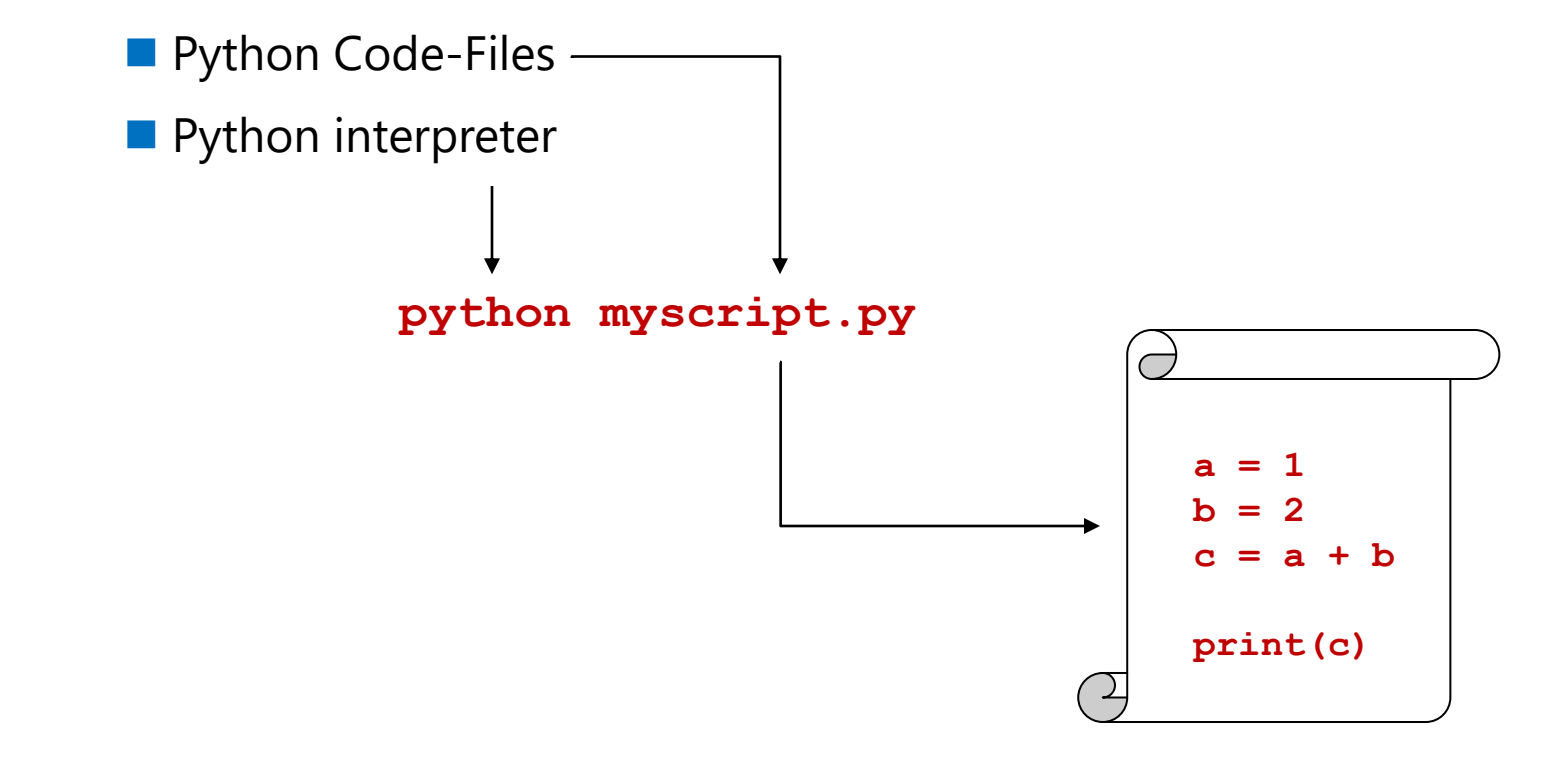

# **Python Basics Indentations**

- Often "Tab" is used (4 spaces are recommended)
- Used to indicate block / level of code

■ Same number of spaces for the same level of code!

```
x = 12
If x > 24:
print(x)
if x > 32:
print(">32")
```
■ Variables

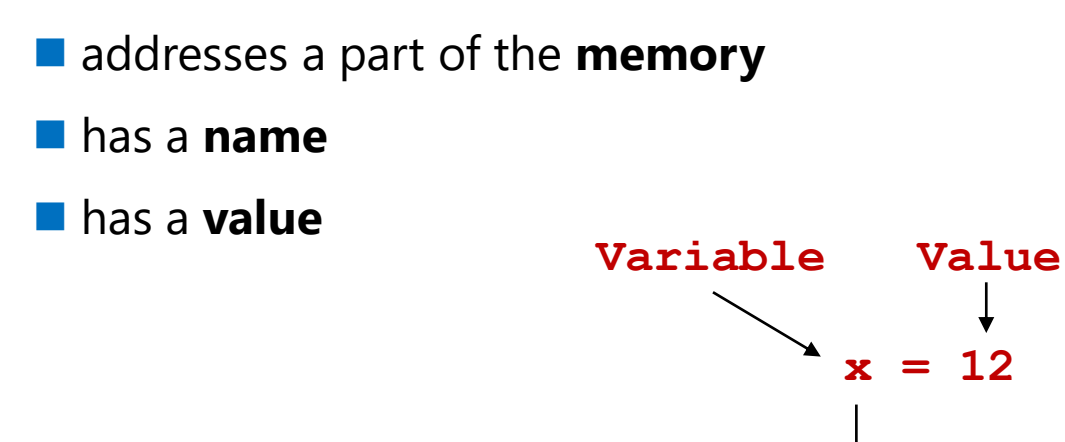

**Memory (Disc)**

**… 35 7 12 76 8**

**…**

- Variables are not declared
- Variables are created after **value assignment**
- **Data type** is inferred from value

**x = 12 print(x)** *# 12* **x = "Hello" print(x)** *# "Hello"*

- Variable names can contain
	- $\blacksquare$  Letters (a, b, c, ..., A, B, C, ...Z)
	- Underscore ()
	- (preferably, use small letters and underscore)

```
first result = 12.7
```
**print(first\_result)** *# 12.7*

■ Access type

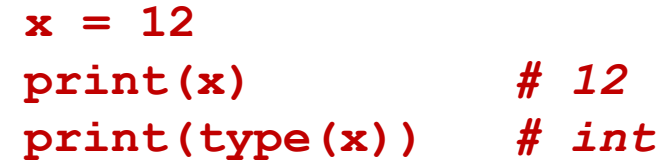

# **Python Basics Comments**

■ One-line comments  $#$ 

**# this is a short note**

■ Multi-line comments (""")

*"* **" "** 

**This is a longer comment to explain more details.** *"* **" "** 

# **Python Basics if/else & for-loops**

■ Conditional code execution Iterate over list: **If a > 4: print("larger than four!") else: print("smaller than four!") for i in range(4): print(i)** *# 0, 1, 2, 3* for c in "yahoo": **print(c)** *# y, a, h, o, o*

# **Python Basics Functions**

- Block of code (*one functionality*)
	- Name
	- Arguments

```
def my_print(s):
   print(s)
my_print(123) # 123
        Argument(s)
```

```
def my_addition(a, b):
   c = a + b
   return(c)
Return parameter
```

$$
d = my\_addition(1, 2) # 3
$$
  

$$
e = my\_addition(11, 22) # 33
$$

# **Python Basics Functions**

**Keyword argument(s)**

- Keyword arguments
	- Optional
	- Default values

**def my\_spectrogram(signal, db=True): # compute spectrogram … if db: # apply dB scaling # return spectrogram**

■ Strings (text)

**s = "Audio Analysis" s = 'Audio Analysis' s = str("Audio Analysis")**

■ Multiline strings

**s = """Audio analysis Is often based on signal processing"""**

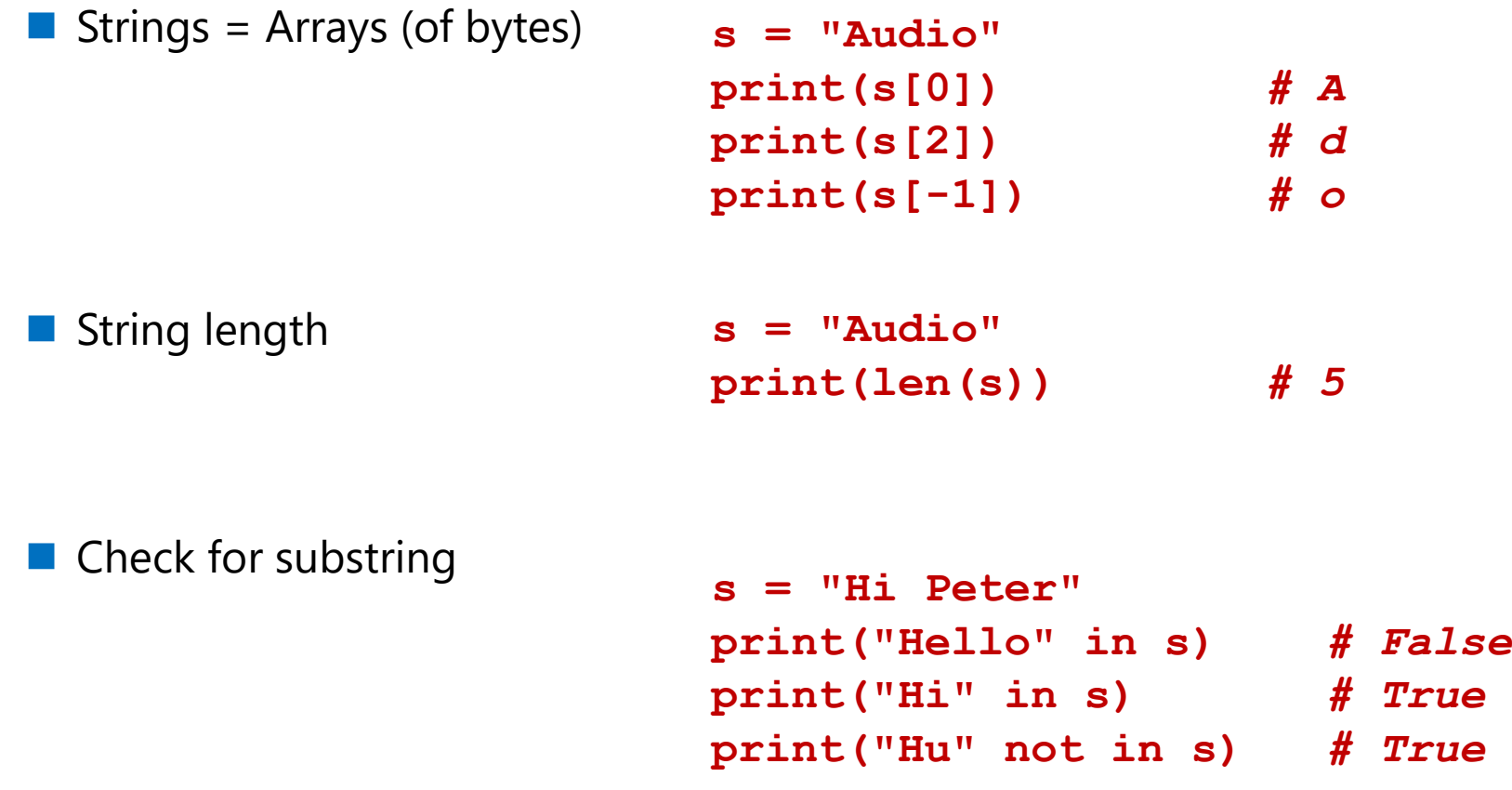

■ Slicing strings

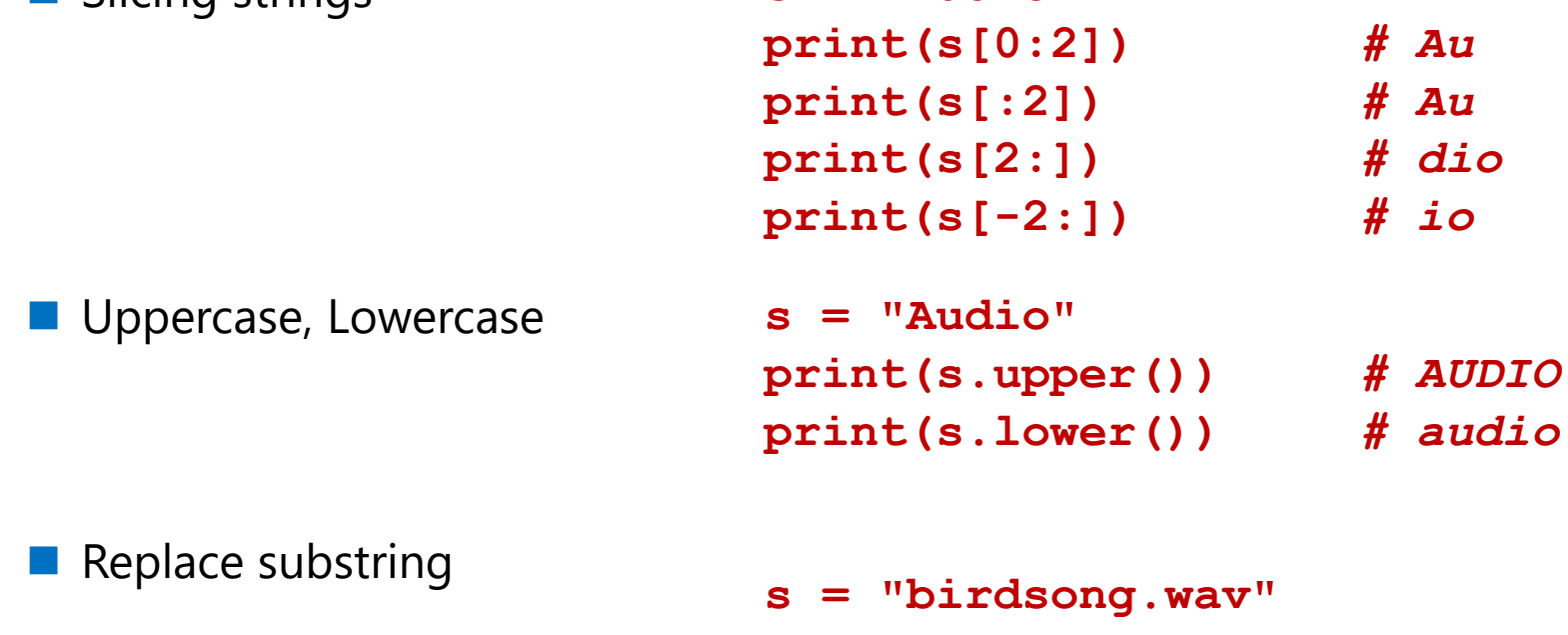

**s = "Audio"**

**s = s.replace(".wav", ".mp3") print(s)** *# birdsong.mp3*

■ Splitting strings

```
s = "car.wav,12,BMW"
parts = s.split(",")
print(parts)
          # ['car.wav', '12', 'BMW']
```
■ Joining strings

```
s = ["car","wav"]
filename = ".".join(s)
print(joint) # car.wav
```
■ Formatting strings

**s1 = "{}.wav".format("car") s2 = "car" + ".wav" print(s1)** *# car.wav* **print(s2)** *# car.wav*

## **Data Types Numeric Types**

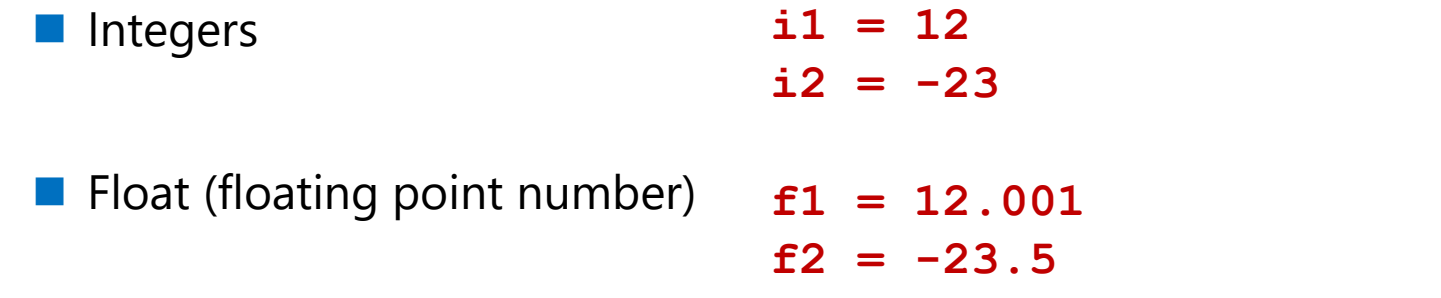

■ Type conversion

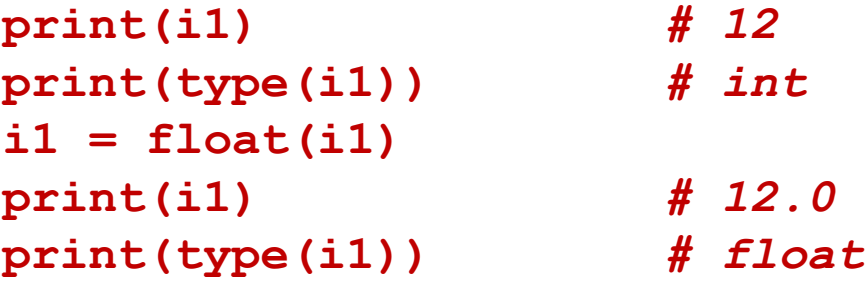

# **Data Types Numeric Types**

■ Rounding up/down

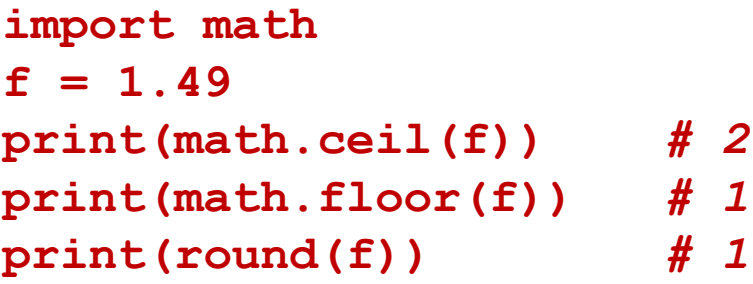

## **Data Types Lists**

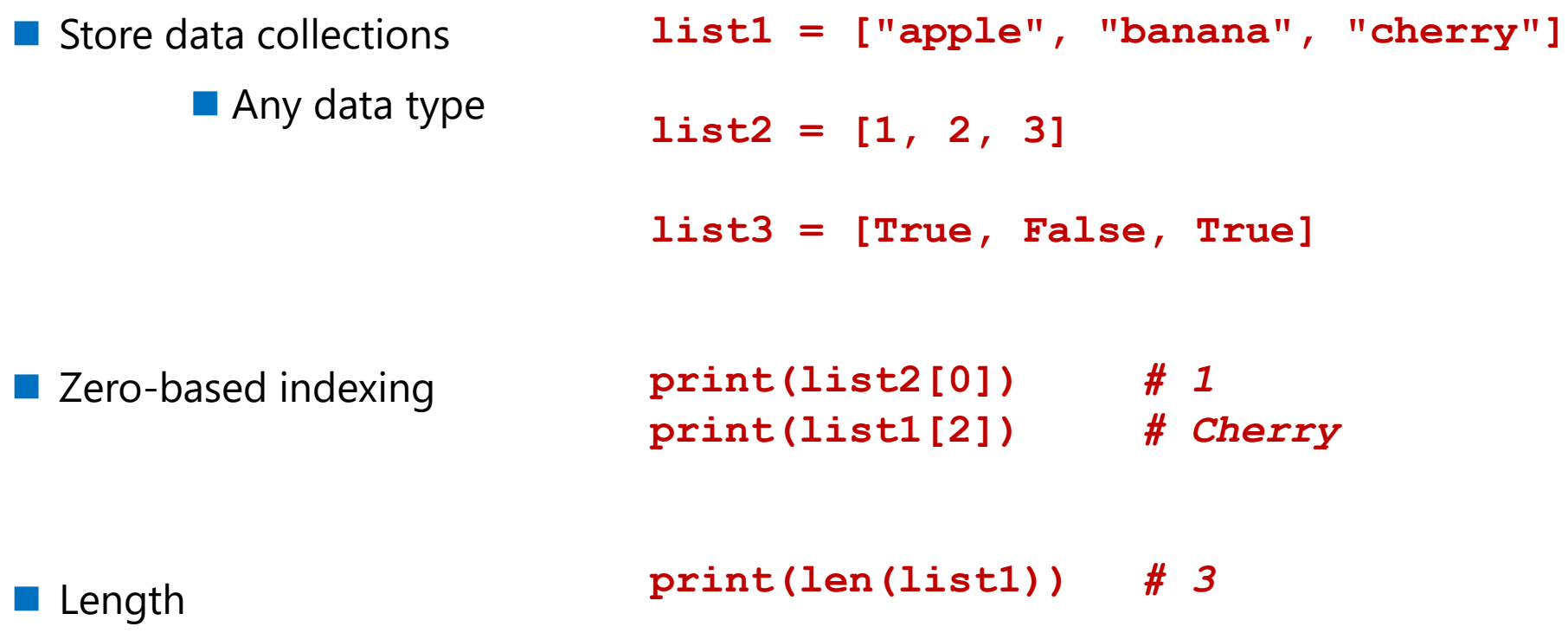

## **Data Types Lists**

■ List comprehension **list1 = [2, 4, 6] list2 = [\_ + 1 for \_ in list1]** *# [3, 5, 7]*

■ Indexing / Slicing like for strings

#### **Data Types Dictionaries (dicts)**

■ Key/Value pairs

**d = { "brand": "Ford", "model": "Mustang", "year": 1964 }**

**print(d["year"])** *# 1964*

■ Keys

**Print(d.keys())**  *# ['brand', 'model', 'year']*

## **Data Types Operators**

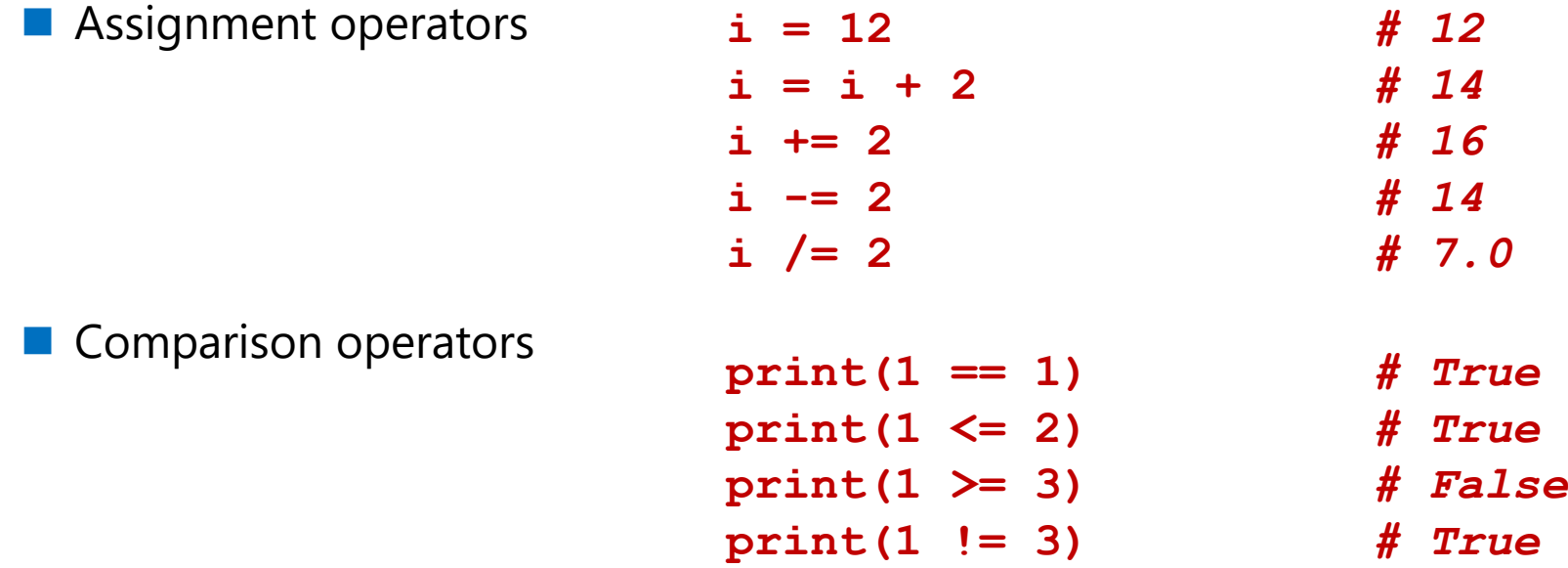

## **Data Types Operators**

■ Logical operators **i = 1** 

**(i < 3) and (i > 1)** *# False* **(i < 3) or (i > 1)** *# True* **not (i > 5)** *# True*

# **NumPy (Numeric Computing)**

Standard library for working with numerical data in Python

- Core part of various Python libraries
	- Pandas (data analysis)
	- SciPy (scientific computing)
	- Matplotlib (visualization)
	- Scikit-learn (machine learning)

Needs to be imported first

**import numpy as np**

**Alias** *(for convenience)*

- Efficient data structure to store multiple values (faster than lists)
- **Contains** 
	- Raw data (values)
	- **dtype** (data type np.int8 / np.float16 / np.float32)
	- rank (number of dimensions)
	- **shape** (size of array along each dimension

■ Example (one-dimensional array)

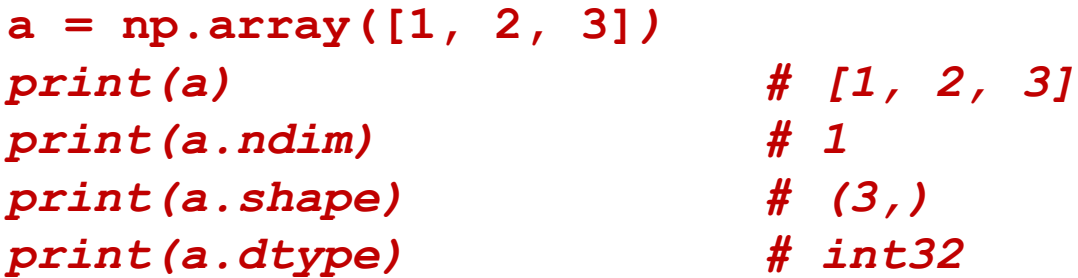

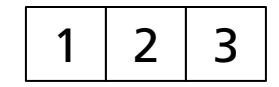

■ Example (two-dimensional array / matrix):

**a = np.array([[1.1, 2.2], [3.3, 4.4]]***) print(a) # [[1.1, 2.2] # [3.3, 4.4]] print(a.ndim) # 2 print(a.shape) # (2,2) print(a.dtype) # float64*

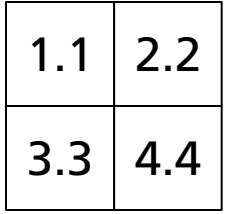

```
■ Create arrays with ones / zeros
  a = np.zeros([2, 3])
 print(a) # array([[0., 0., 0.],
                       # [0., 0., 0.]])
  a = np.ones(3)
 print(a) # array([1., 1., 1.])
  a = np.ones(3, dtype=int)
 print(a) # array([1, 1, 1])
```
■ Create arrays with increasing numbers (**arange**)

```
a = np.arange(4)
print(a) # array([[0., 1., 2., 3.]])
```
■ Indexing / Slicing nparray (like with lists & strings before)

```
a = np.arange(4)
print(a[0]) # 0.
print(a[:2]) # [0., 1.]
print(a[-1]) # 3
```
■ Concatenating two arrays (**concatenate**)

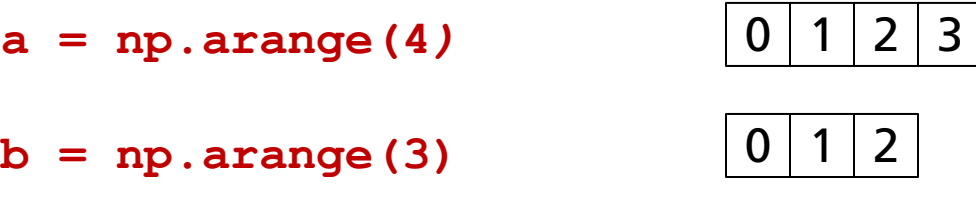

**print(np.concatenate((a, b)))** 

*# array([[0., 1., 2., 3., 0., 1., 2]])*

$$
\boxed{0} \ 1 \ 2 \ 3 \ 0 \ 1 \ 2
$$

■ Horizontal stacking (hstack) and vertical stacking (vstack)

a = np.array((1, 2), dtype=int) 
$$
\boxed{1 \ 2}
$$
  
b = np.array((3, 4), dtype=int)  $\boxed{3 \ 4}$   
print(np.hstack((a, b))) # array([1, 2, 3, 4])  $\boxed{1 \ 2 \ 3 \ 4}$   
print(np.vstack((a, b))) # array([[1, 2],  $\boxed{1 \ 2}$   
[3, 4]])  $\boxed{3 \ 4}$ 

# **Matplotlib (Data visualization)**

#### ■ Plotting types

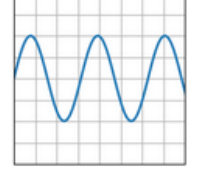

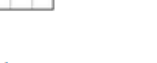

 $plot(x, y)$ 

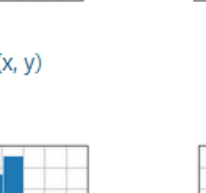

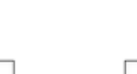

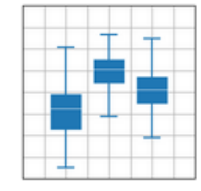

 $scatter(x, y)$ 

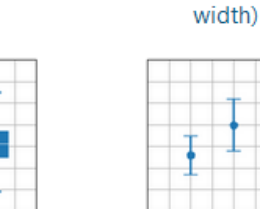

bar(x, height) / barh(y,

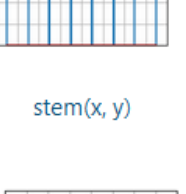

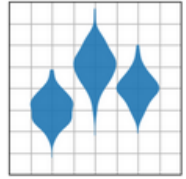

violinplot(D)

 $hist(x)$ 

boxplot(X)

errorbar(x, y, yerr, xerr)

 $imshow(Z)$ 

Fig. 4 - https://matplotlib.org/stable/plot\_types/index

#### **Matplotlib First Steps**

- ◼ Import matplotlib package
- Create figure
- Plot data & show figure

```
import numpy as np
x = np.array((1, 2, 3, 4))y = np.array((3,4,3,2))
import matplotlib.pyplot as plt
fig, ax = plt.subplots()
ax.plot(x, y)
plt.show()
```
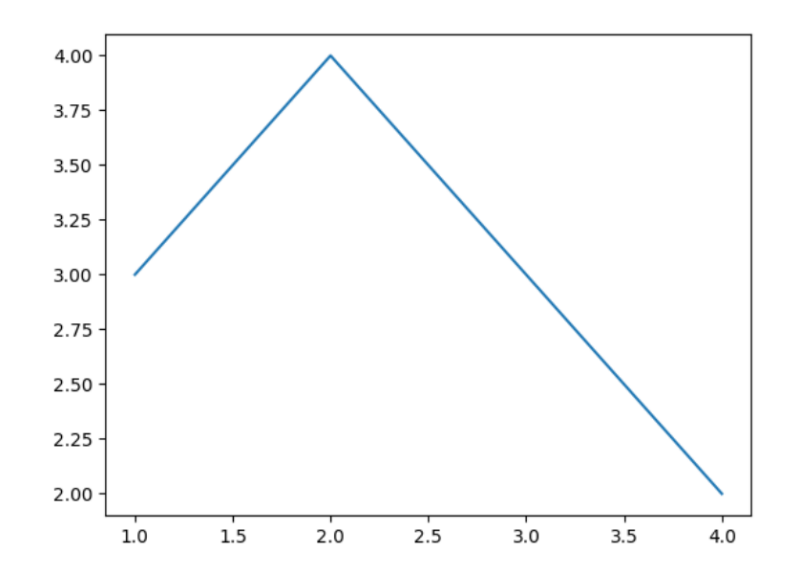

#### **Matplotlib Axes Labels & Title**

**Title # ...** My plot **fig, ax = plt.subplots()** 4.00 3.75 **ax.plot(x, y)** 3.50 **ax.set\_xlabel('x')**  $3.25$ **ax.set\_ylabel('y') ax.set\_title('My plot')**  $> 3.00$ **plt.show()** 2.75 2.50 2.25 2.00  $1.5$  $2.0$  $2.5$  $1.0$  $3.0$  $3.5$ x **Axes Labels**

 $4.0$ 

#### **Matplotlib Legend**

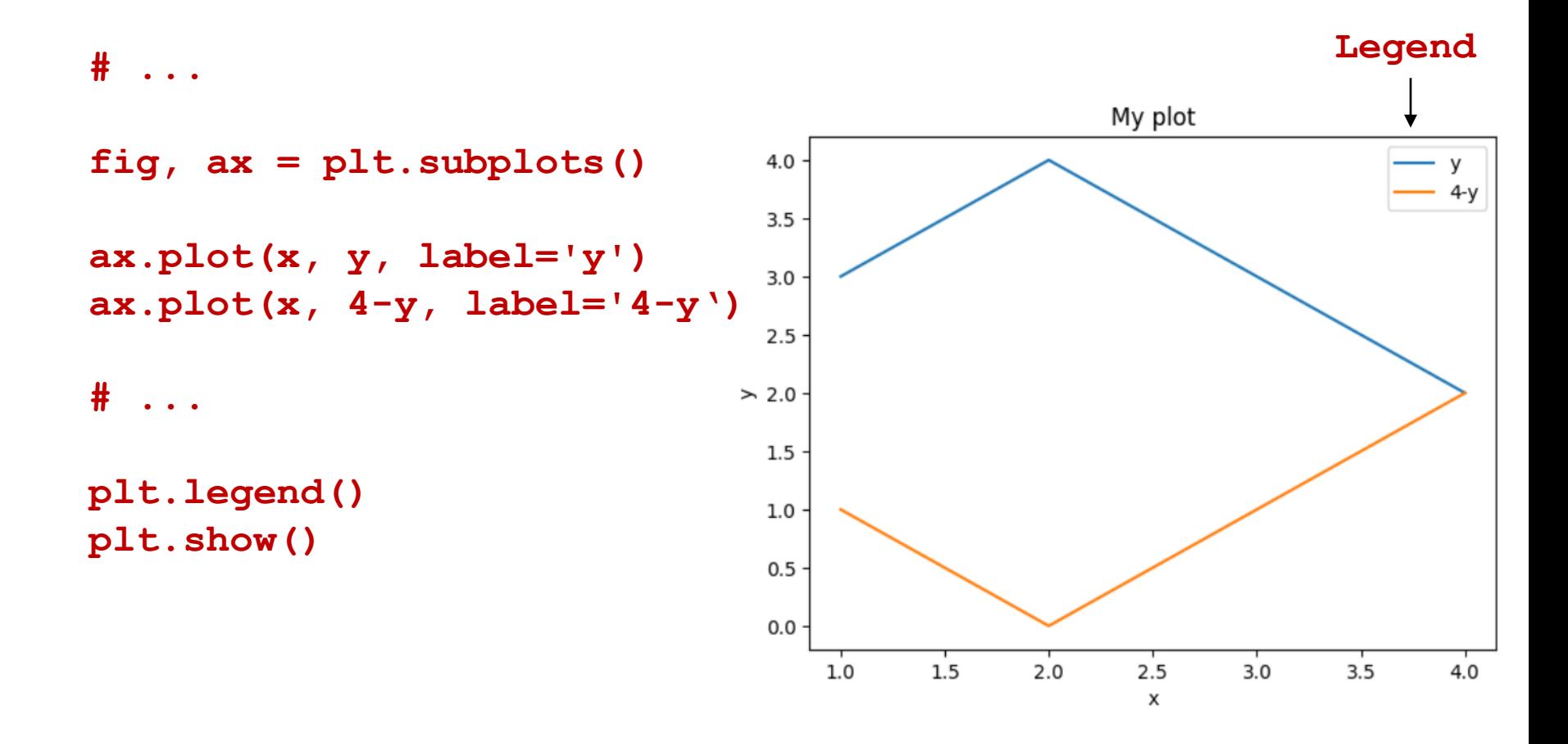

© Jakob Abeßer, 2022

#### **Matplotlib Line-style / marker-style**

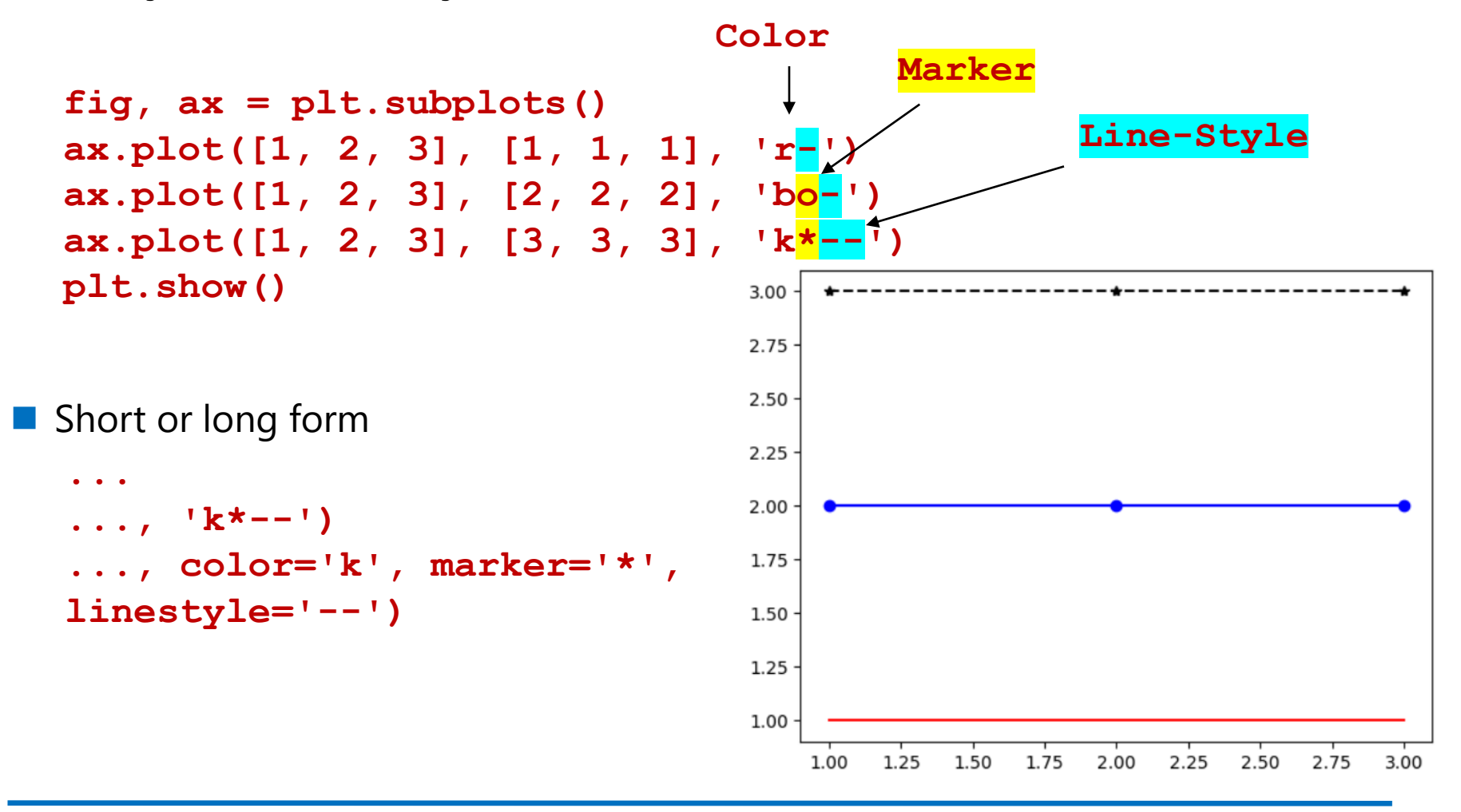

#### **Matplotlib Bar plot**

```
fig, ax = plt.subplots()
ax.bar([1, 2, 3, 4], [0.2, 0.6, 0.9, 0.7])
plt.show()
```
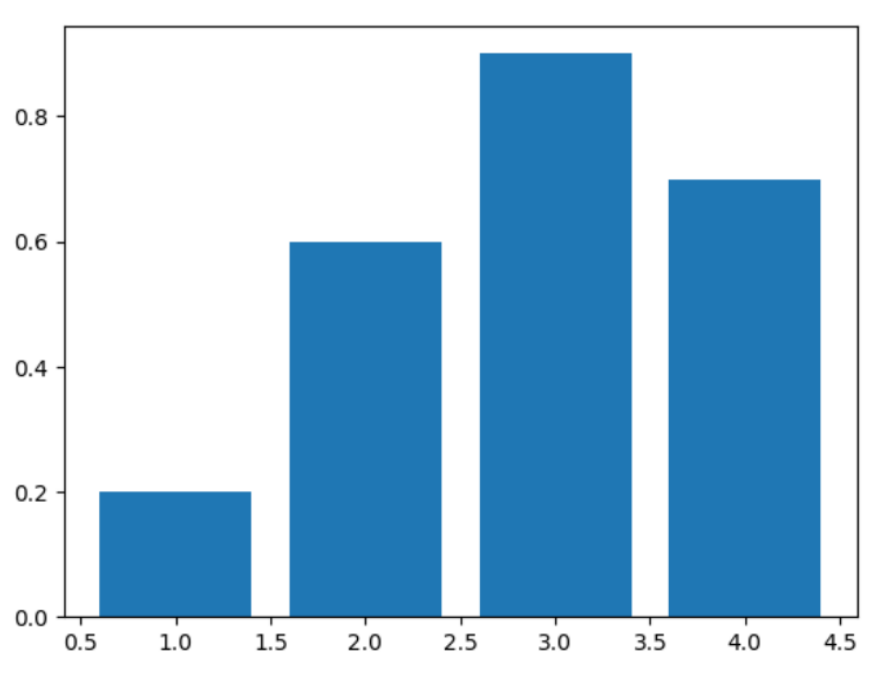

#### **Matplotlib Matrix plots**

```
mat = np.random.randn(10, 30)
fig, ax = plt.subplots()
ax.imshow(mat)
plt.show()
```
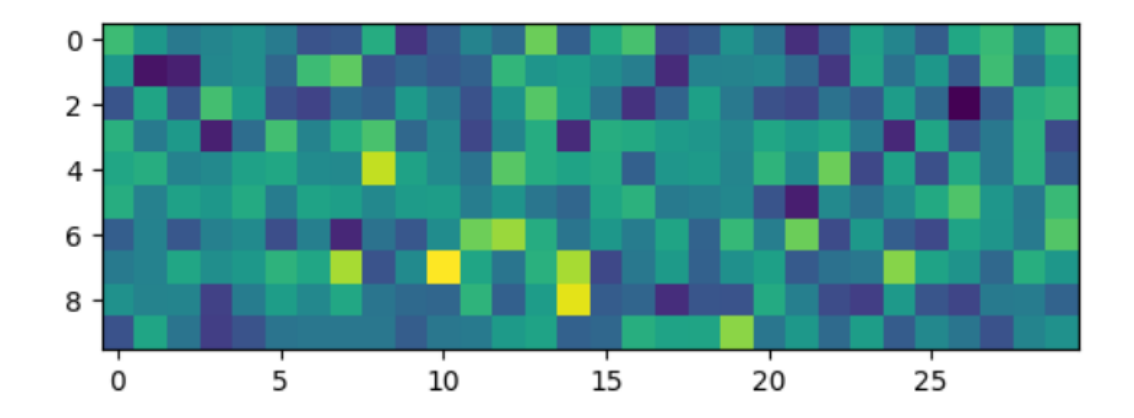

#### **Matplotlib Scatter plots**

```
x = np.random.random(20)y = np.random.random(20)fig, ax = plt.subplots()
ax.scatter(x,y)
plt.show()
```
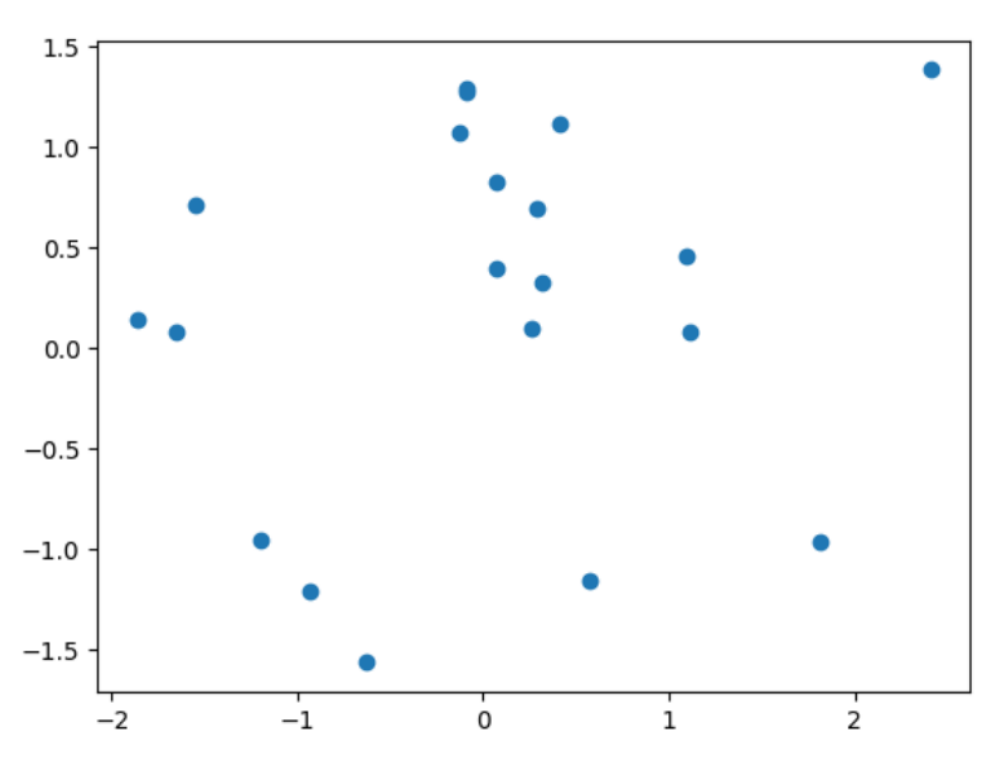

#### **Matplotlib Histograms**

**x = np.random.randn(20000) fig, ax = plt.subplots() ax.hist(x, bins=50) plt.show()** 1200 1000 800 600 400 200

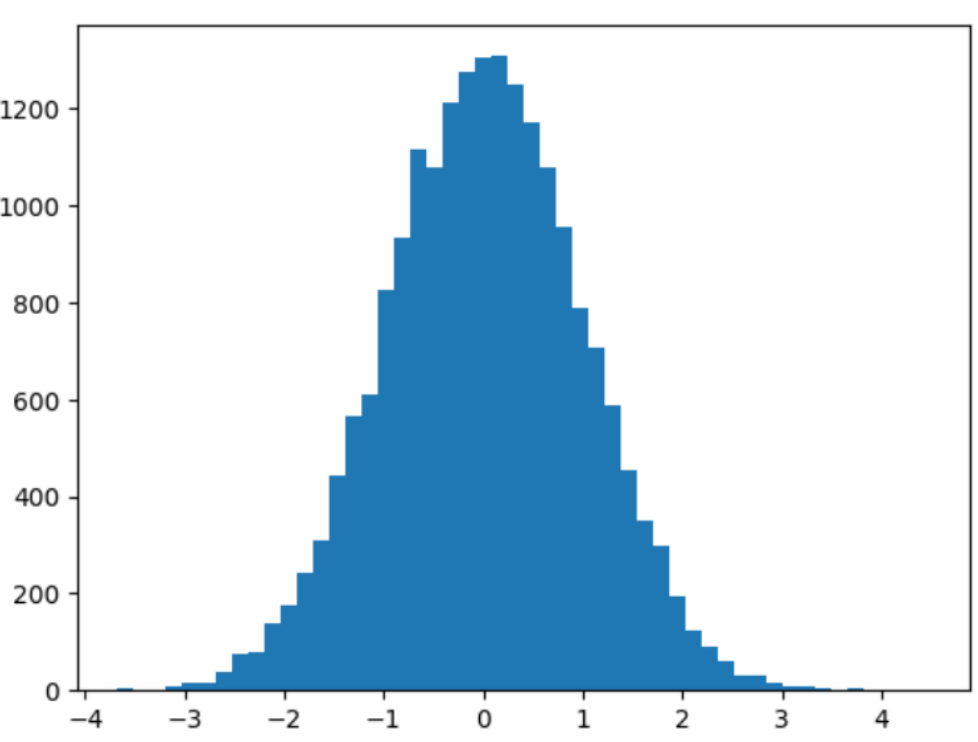

#### **Matplotlib Boxplots**

```
x = np.random.randn(20000, 3)
x[:, 1] += 0.5
x[:, 2] /= 2
                                      \circfig, ax = plt.subplots()
                              4 -ax.boxplot(x)
plt.show()
                              2 \cdot\mathsf{O}-2-41
                                                    2
                                                                 3
```
#### **Matplotlib Subplots**

```
fig, ax = plt.subplots(1, 3)ax[0].imshow(np.random.randn(10, 10))
ax[1].imshow(np.random.randn(10, 10))
ax[2].imshow(np.random.randn(10, 10))
plt.show()
```
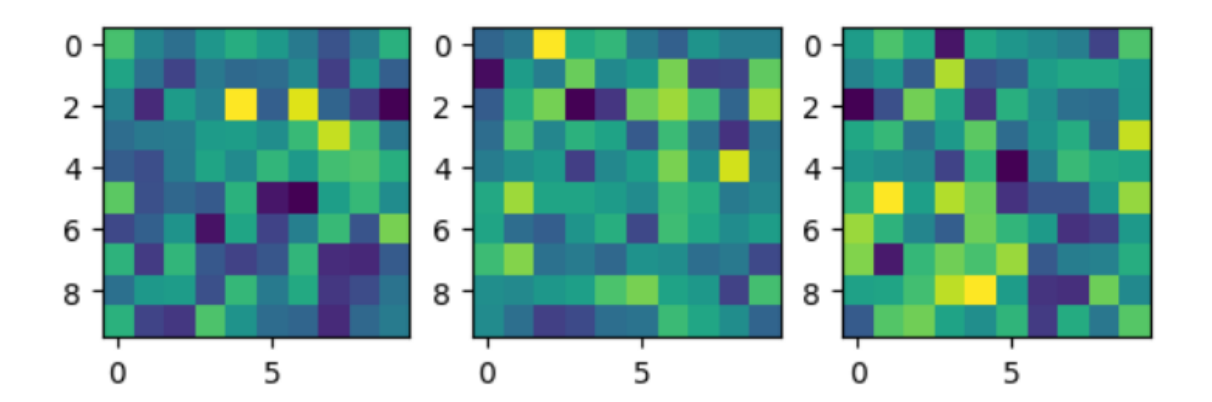